# **How Compiling and Compilers Work**

#### **Dr. Axel Kohlmeyer**

Research Professor, Department of Mathematics Associate Director, Institute for Computational Science Assistant Vice President for High-Performance Computing Temple University, Philadelphia, USA

#### **External Associate – HPC** International Centre for Theoretical Physics Trieste, Italy **[a.kohlmeyer@temple.edu](mailto:a.kohlmeyer@temple.edu)**

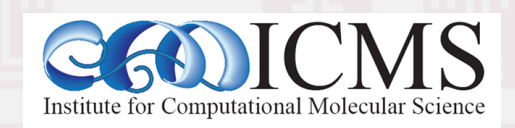

#### Representing Real Numbers (1)

- Real numbers have unlimited accuracy
- Yet computers "think" digital, *i.e.* in integer math => only a fixed **range** of numbers can be represented by a fixed number of bits => **distance** between two integers is 1
- We can reduce the distance through fractions (= fixed point), but that also reduces the range

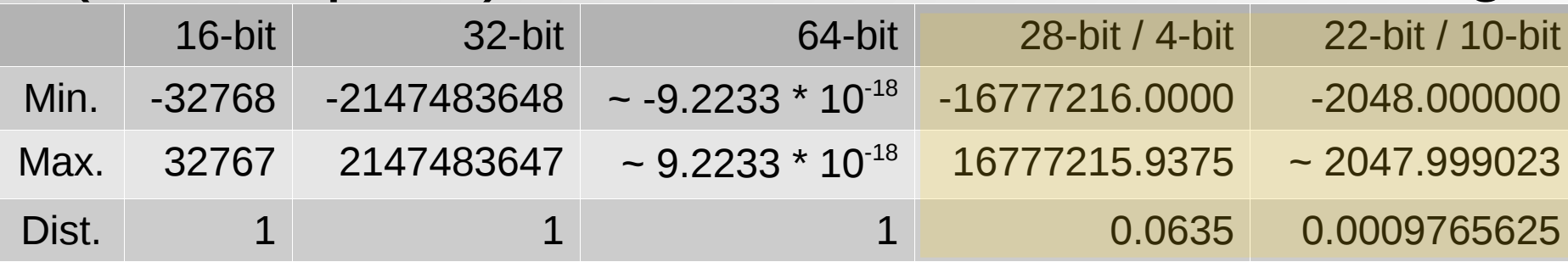

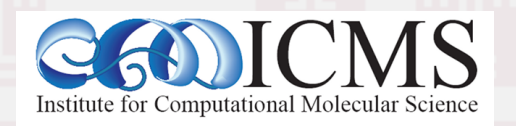

#### Representing Real Numbers (2)

- We need a way to represent a wider range of numbers with a same number of bits
- We need a way to represent numbers with a reasonable amount of precision (distance)
- The same relative precision is often sufficient:

=> Scientific notation: +/-(mantissa) \* (base) +/-(exponent) Mantissa -> fixed point number  $(1.0 \le x \le 2.0)$ Base  $->2$ Exponent -> a small integer (few bits)

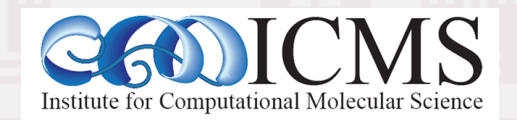

## IEEE 754 Floating-point Numbers

- The IEEE 754 standard defines: storage format, result of operations, special values (infinity, overflow, invalid number), error handling => portability of compute kernels ensured
- Numbers are defined as bit patterns with a sign bit, an exponential field, and a fraction field<br>sign exponent(8-bit)<br>fraction (23-bit)
	- Single precision: 8-bit exponent 23-bit fraction
	- Double precision: 11-bit exponent 52-bit fraction

Computational Molecular Science

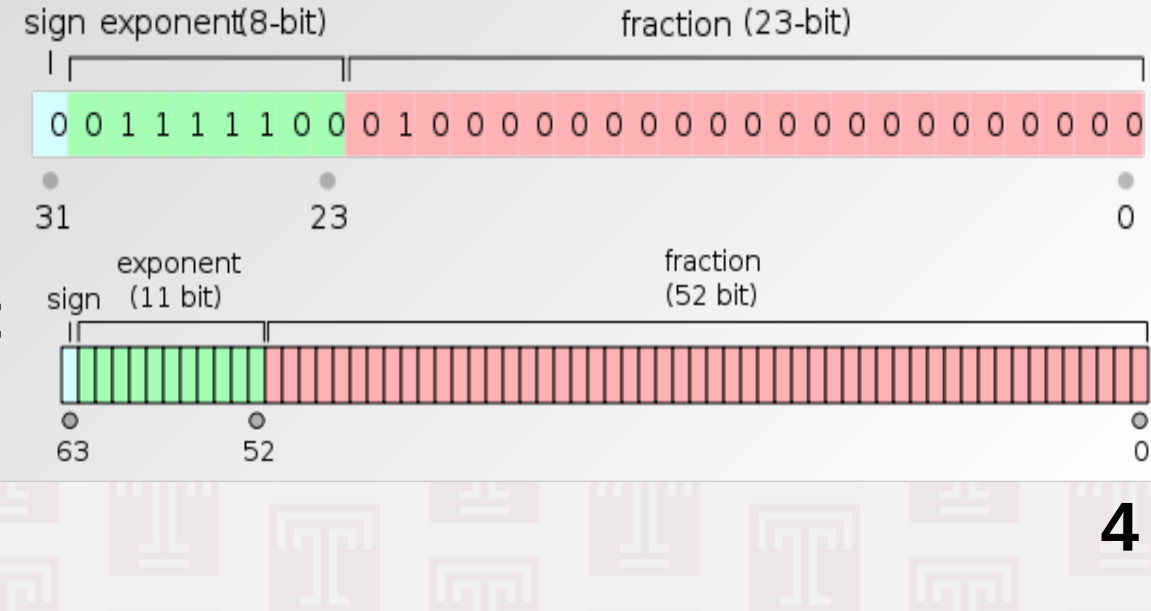

#### Values of Floating-Point Numbers

- Value:  $(1 + \{mantissa\}/2^{\{fraction bits\}}) * 2^{\{exponent\}-\{bias\}}$  $0 \leq \{$ mantissa $\} < 2^{\{$ fraction bits $\}$ ,  $\{$ exponent $\} \geq 0$
- Special case: 0.0 is all bits set to zero Special case: -0.0 is like 0.0 but sign bit is set More special cases: Inf, -Inf, NaN, -NaN
- Single precision:  $-±1.2*10<sup>-38</sup> < x < -±3.4*10<sup>38</sup>$ relative precision: ~7 decimal digits
- Double precision:  $-±2.2*10<sup>-308</sup> < x < -±1.8*10<sup>308</sup>$ relative precision: ~15 decimal digits

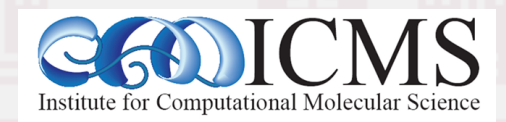

#### Density of Floating-point Numbers

- How can we represent so many more numbers in floating point than in integer? *We don't!*
- The number of unique bit patterns has to be the same as with integers of the same "bitness"
- There are 8,388,607 single precision numbers in 1.0*<* x *<* 2.0, but only 8191 in 1023.0*<* x *<*1024.0
- $\cdot$  => absolute precision depends on the magnitude
- $\cdot$  => some numbers are not represented exactly => approximated using rounding mode (nearest)

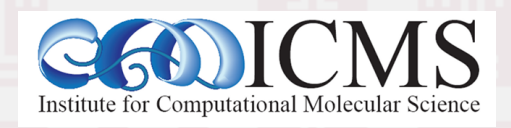

### Floating-Point Math Pitfalls

- Floating point math is commutative, but **not** associative! Example (single precision):  $1.0 + (1.5*10^{38} + (-1.5*10^{38})) = 1.0$  $(1.0 + 1.5*10^{38}) + (-1.5*10^{38}) = 0.0$
- $\cdot$  => the result of a summation depends on the order of how the numbers are summed up
- $\bullet$   $\Rightarrow$  results may change significantly, if a compiler changes the order of operations for optimization

**7**

 $\cdot$  => prefer adding numbers of same magnitude => avoid subtracting very similar numbers

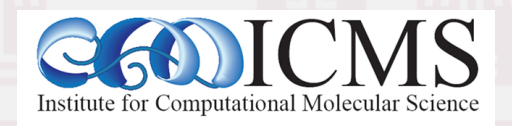

## Floating Point Comparison

- Floating-point results are usually **inexact** => comparing for equality is dangerous Example: don't use a floating point number for controlling a loop count. Integers are made for it
- It is OK to use exact comparison:
	- When results have to be bitwise identical
	- To prevent division by zero errors
- $\bullet$   $\Rightarrow$  compare against expected absolute error
- $\bullet$   $\Rightarrow$  don't expect higher accuracy than possible

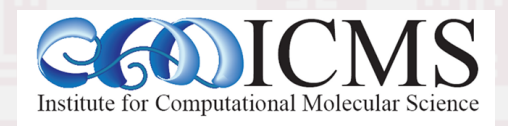

### Pre-process / Compile / Link

- Creating an executable includes multiple steps
- The "compiler" (gcc) is a wrapper for several commands that are executed in succession
- The "compiler flags" similarly fall into categories and are handed down to the respective tools
- The "wrapper" selects the compiler language from source file name, but links "its" runtime
- We will look into a C example first, since this is the language the OS is (mostly) written in

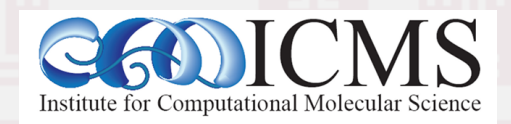

## A simple C Example

• Consider the minimal C program 'hello.c': **#include <stdio.h> int main(int argc, char \*\*argv) { printf("hello world\n");**

 **return 0;**

**10**

• i.e.: what happens, if we do: > **gcc -o hello hello.c** (try: **gcc -v -o hello hello.c**)

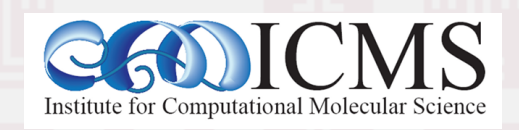

**}**

#### Step 1: Pre-processing

- Pre-processing is mandatory in C (and C++)
- Pre-processing will handle '#' directives
	- File inclusion with support for nested inclusion
	- Conditional compilation and Macro expansion
- In this case: **/usr/include/stdio.h** - and all files are included by it - are inserted and the contained macros expanded

**11**

• Use -E flag to stop after pre-processing: > **cc -E -o hello.pp.c hello.c**

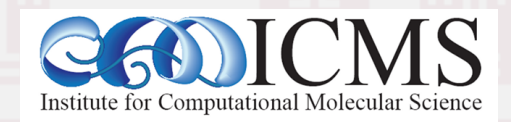

## Step 2: Compilation

- Compiler converts a high-level language into the specific instruction set of the target CPU
- Individual steps:
	- Parse text (lexical + syntactical analysis)
	- Do language specific transformations
	- Translate to internal representation units (IRs)
	- Optimization (reorder, merge, eliminate, transform)
	- Replace IRs with chunks of assembly language
- Try:> **gcc -S hello.c** (produces **hello.s**)

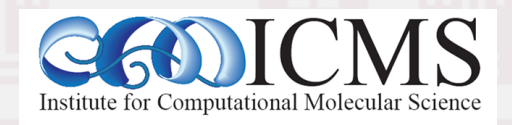

## Compilation cont'd

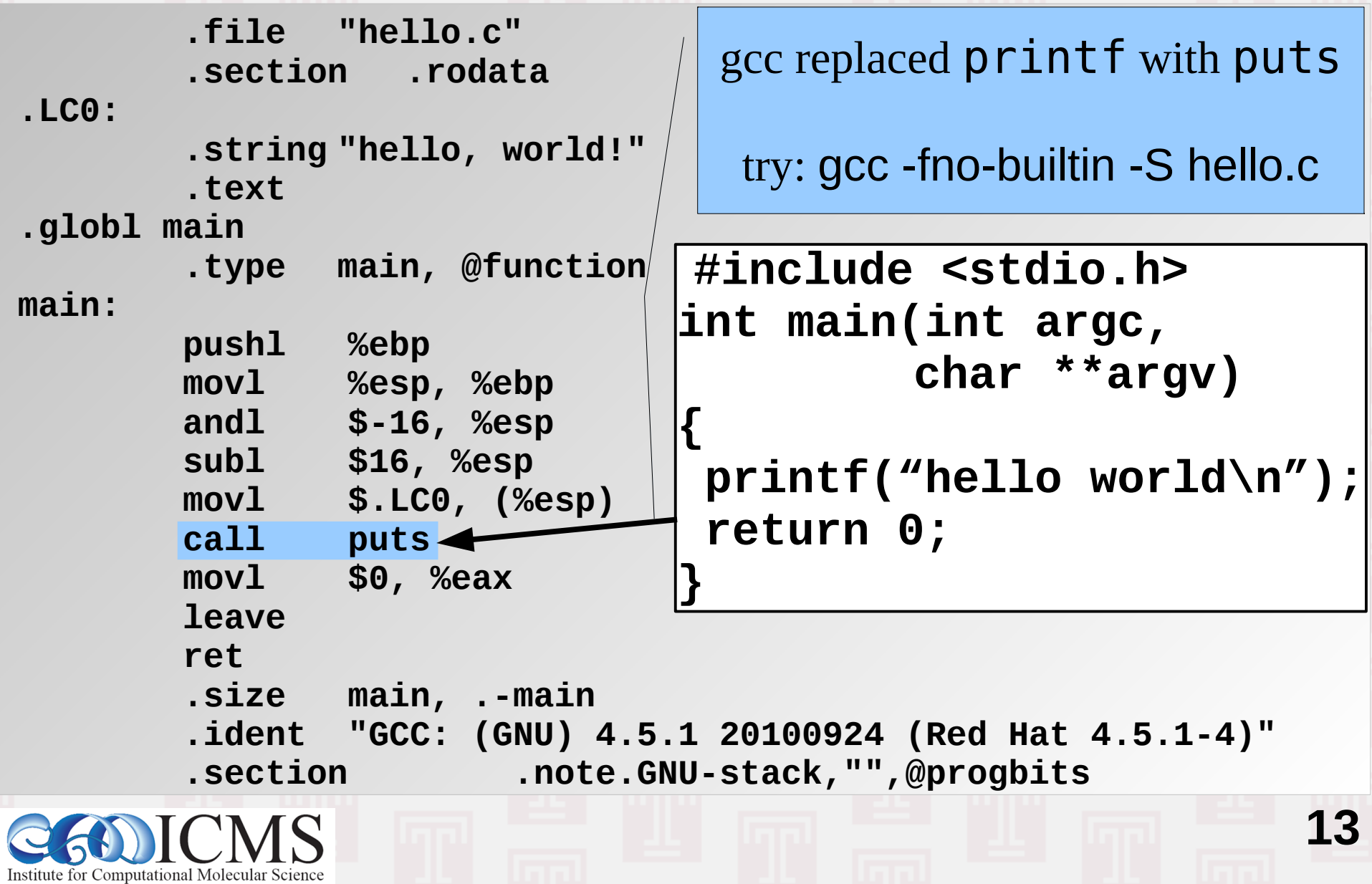

### Step 3: Assembler / Step 4: Linker

- Assembler (as) translates assembly to binary
	- Creates so-called object files (in ELF format)

Try: > gcc -c hello.c Try: > nm hello.o 00000000 T main U puts

• Linker (Id) puts binary together with startup code and required libraries

**14**

• Final step, result is executable. Try: > gcc -o hello hello.o

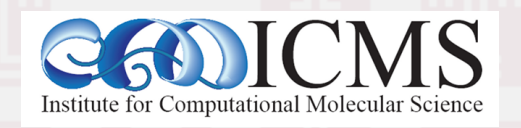

#### Adding Libraries

• Example 2: exp.c

```
#include <math.h>
#include <stdio.h>
int main(int argc, char **argv)
{ double a=2.0;
      printf("exp(2.0)=%f\n", exp(a));
      return 0;
```
- **}**
- $\bullet$  >  $qcc$  -o  $exp$   $exp$ .c Fails with "undefined reference to 'exp'". Add: -lm
- $\bullet$  >  $\sigma$  =  $\sigma$  =  $\sigma$ Works due to inlining at high optimization level.

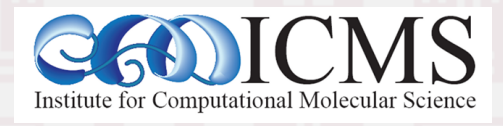

### Symbols in Object Files & Visibility

- Compiled object files have multiple sections and a symbol table describing their entries:
	- "Text": this is executable code
	- "Data": pre-allocated variables storage
	- "Constants": read-only data
	- "Undefined": symbols that are used but not defined
	- "Debug": debugger information (e.g. line numbers)
- Entries in the object files can be inspected with either the "nm" tool or the "readelf" command

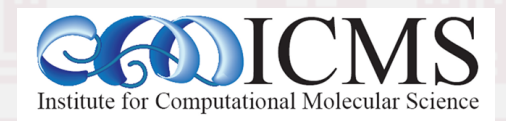

#### Example File: visbility.c

```
static const int val1 = -5;
const int val2 = 10;
static int val3 = -20;
int val4 = -15;
extern int errno;
static int add abs(const int v1, const int v2) {
     return abs(v1)+abs(v2);
                                         nm visibility.o:
}
                                         00000000 t add abs
int main(int argc, char **argv) {
                                                      U errno
    int val5 = 20;
                                         00000024 T main
      printf("%d / %d / %d\n",
             add_abs(val1,val2),
                                                      U printf
             add_abs(val3,val4),
                                         00000000 r val1
            add abs(val1,val5));
                                         00000004 R val2
      return 0;
                                         00000000 d val3
}
                                         00000004 D val417
    Computational Molecular Science
```
#### What Happens During Linking?

- Historically, the linker combines a "startup object" (crt1.o) with all compiled or listed object files, the C library (libc) and a "finish object" (crtn.o) into an executable (a.out)
- With current compilers it is more complicated
- The linker then "builds" the executable by matching undefined references with available entries in the symbol tables of the objects
- crt1.o has an undefined reference to "main" thus C programs start at the main() function

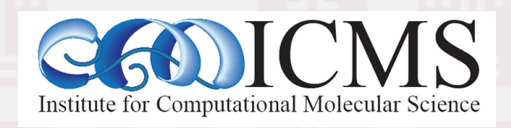

#### What is Different in Fortran?

- Basic compilation principles are the same => preprocess, compile, assemble, link
- In Fortran, symbols are case insensitive => most compilers translate them to lower case
- In Fortran symbol names may be modified to make them different from C symbols (e.g. append one or more underscores)
- Fortran entry point is not "main" (no arguments) PROGRAM => MAIN\_\_ (in gfortran)
- C-like main() provided as startup (to store args)

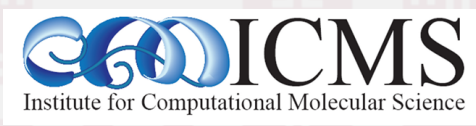

## Pre-processing in C and Fortran

- Pre-processing is mandatory in C/C++
- Pre-processing is optional in Fortran
- Fortran pre-processing enabled implicitly via file name: name.F, name.F90, name.FOR
- Legacy Fortran packages often use /lib/cpp: /lib/cpp -C -P -traditional -o name.f name.F
	- -C : keep comments (may be legal Fortran code)
	- -P : no '#line' markers (not legal Fortran syntax)

**20**

• -traditional : don't collapse whitespace (incompatible with fixed format sources)

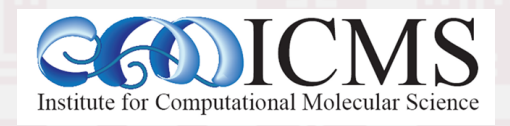

## Common Compiler Flags

- Optimization: -O0, -O1, -O2, -O3, -O4, ...
	- Compiler will try to rearrange generated code so it executes faster
	- Aggressive compiler optimization may not always execute faster or may miscompile code
	- $\cdot$  High optimization level ( $>$  2) may alter semantics
- Preprocessor flags: -I/some/dir -DSOM\_SYS
- Linker flags: -L/some/other/dir -lm -> search for libm.so/libm.a also in /some/dir

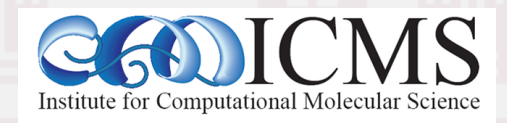

#### Makefiles: Concepts

- Simplify building large code projects
- Speed up re-compile on small changes
- Consistent build command: make
- Platform specific configuration via Variable definitions

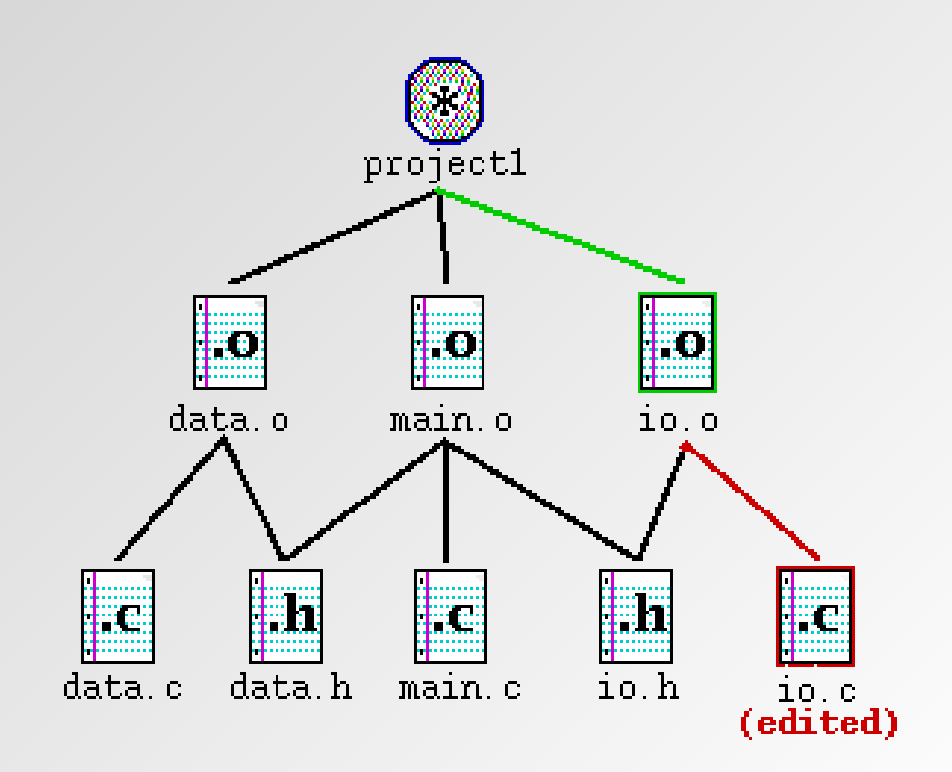

#### Makefiles: Syntax

- Rules:
- target: prerequisites command ^this must be a 'Tab'  $(| \lt - \gt |)$
- Variables:
- NAME= VALUE1 VALUE2 value3
- Comments:
- # this is a comment
- Special keywords: include linux.mk

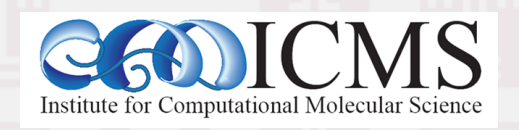

#### Makefiles: Rules Examples

# first target is default: all: hello sqrt

```
hello: hello.c
        cc -o hello hello.c
```

```
sqrt: sqrt.o
        f77 -o sqrt sqrt.o
sqrt.o: sqrt.f
        f77 -o sqrt.o -c sqrt.f
```
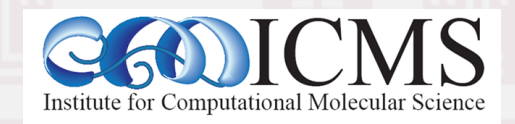

#### Makefiles: Variables Examples

```
# uncomment as needed
CC = qcc#CC= icc -i-static
LD=<math>$(CC)</math>CFLAGS = -02
```
hello: hello.o \$(LD) -o hello hello.o

hello.o: hello.c \$(CC)-c \$(CFLAGS) hello.c

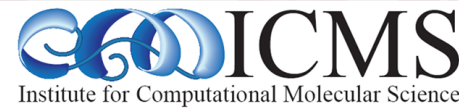

#### Makefiles: Automatic Variables

 $CC = qcc$  $CFLAGS = -02$ 

howdy: hello.o yall.o  $$(CC) -0 $@5^{\wedge}$$ 

hello.o: hello.c  $$(CC) - C $(CFLAGS) $<$ 

yall.o: yall.c  $$(CC) - C $(CFLAGS) $<$ 

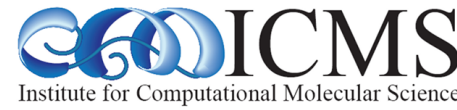

#### Makefiles: Pattern Rules

OBJECTS=hello.o yall.o

howdy: \$(OBJECTS)  $$(CC) -0 $@5^{\wedge}$$ 

hello.o: hello.c yall.o: yall.c

Rule to translate all XXX.c files to XXX.o files

**27**

 $$(CC) -0 $@ -C $(CFLAGS) $<$ 

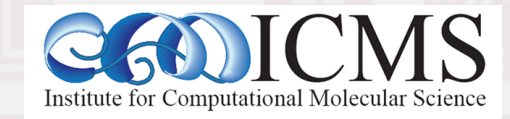

.c.o:

#### Makefiles: Special Targets

.SUFFIXES: .SUFFIXES: .o .F Register new suffixes **Clear list of all known suffixes** 

.PHONY: clean\_install Tell make to not look for theses files

.F.o:  $$({\sf CP} {F})$  \$ $({\sf CP} {\sf PFLAGS})$  \$< -0 \$\*.  $$(FC)-o$6 -c$ (FFLAGS) $* .f$ 

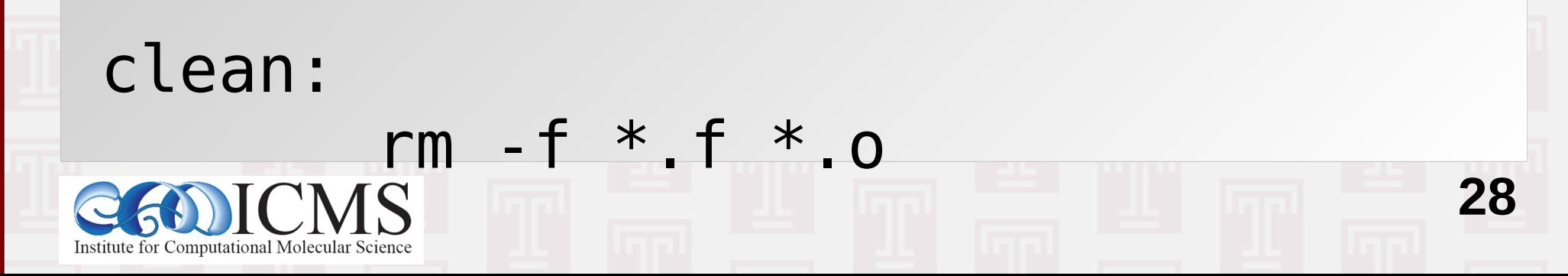

## Makefiles: Calling make

- Override Variables: make CC=icc CFLAGS='-O2 -unroll'
- Dry run (don't execute): make -n
- Don't stop at errors (dangerous): make -i
- Parallel make (requires careful design) make -j2
- Use alternative Makefile make -f make.pgi

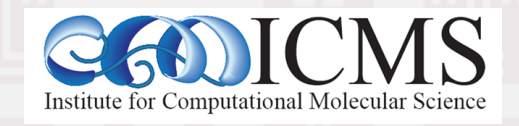